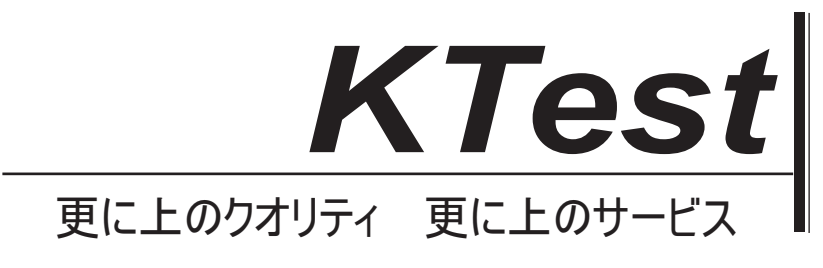

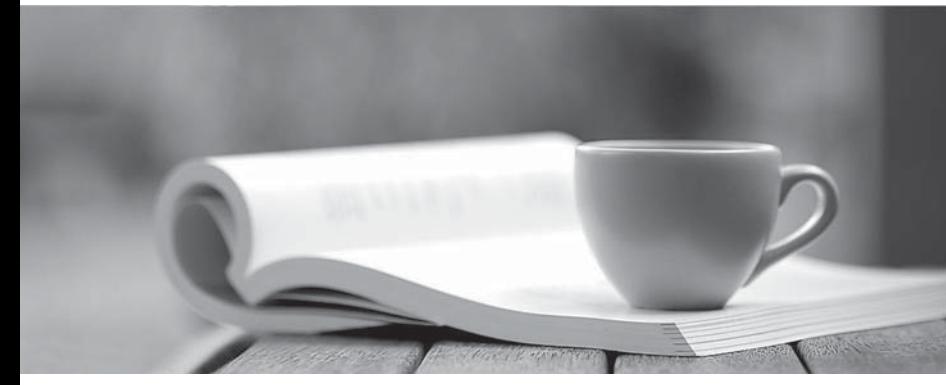

問題集

1年で無料進級することに提供する http://www.ktest.jp

# **Exam** : **A00-251**

# **Title** : Administering SAS Viya 3.5

## **Version** : DEMO

1.Where would you set or change the shared vault location"?

A. using CLI: sas-admin backup configuration

- B. using CLI: sas-admin backup update
- C. in SAS Environment Manager Configuration backup-agent configuration

D. in SAS Environment Manager Configuration Backup service configuration

#### **Answer:** B

### 2.HOTSPOT

(\*\*Note: This is an interactive item follow the instructions to answer the question Scroll bars may appear if the window is too small You may click anywhere on the exhibit Your answer choice will be marked with 0 plus sign (+). You can relocate the plus sign to change your answer.)

Click on the row of the identity that is not known to the Identities microservice.

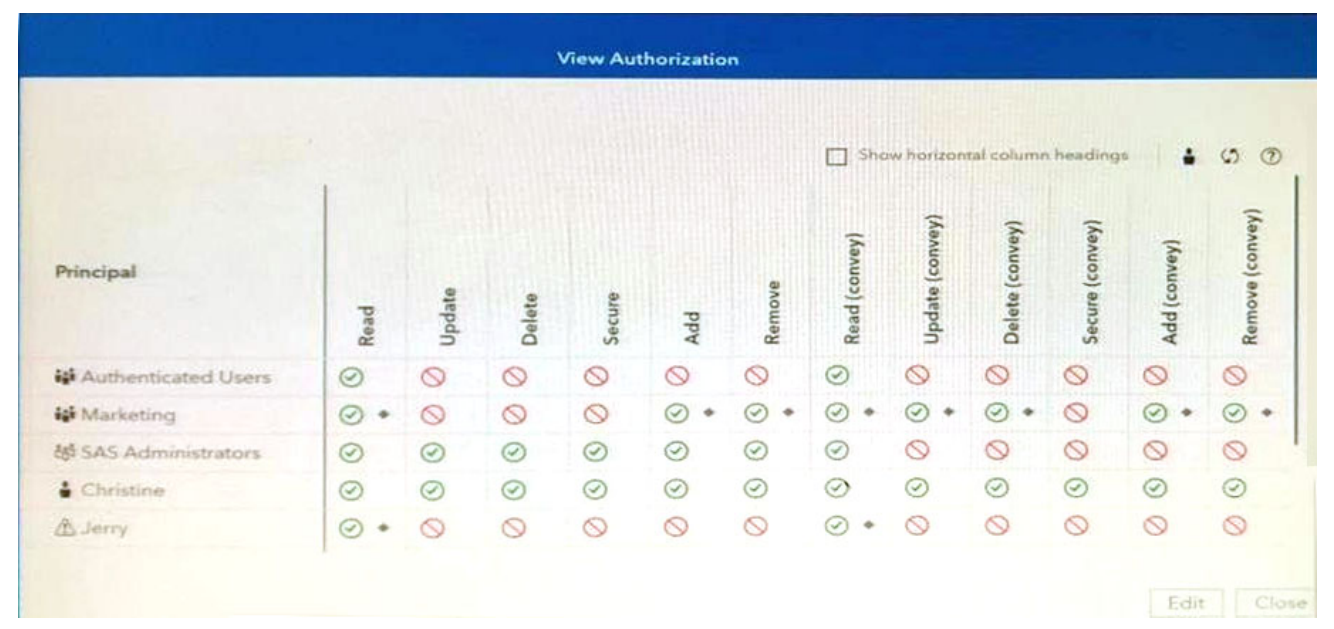

#### **Answer:**

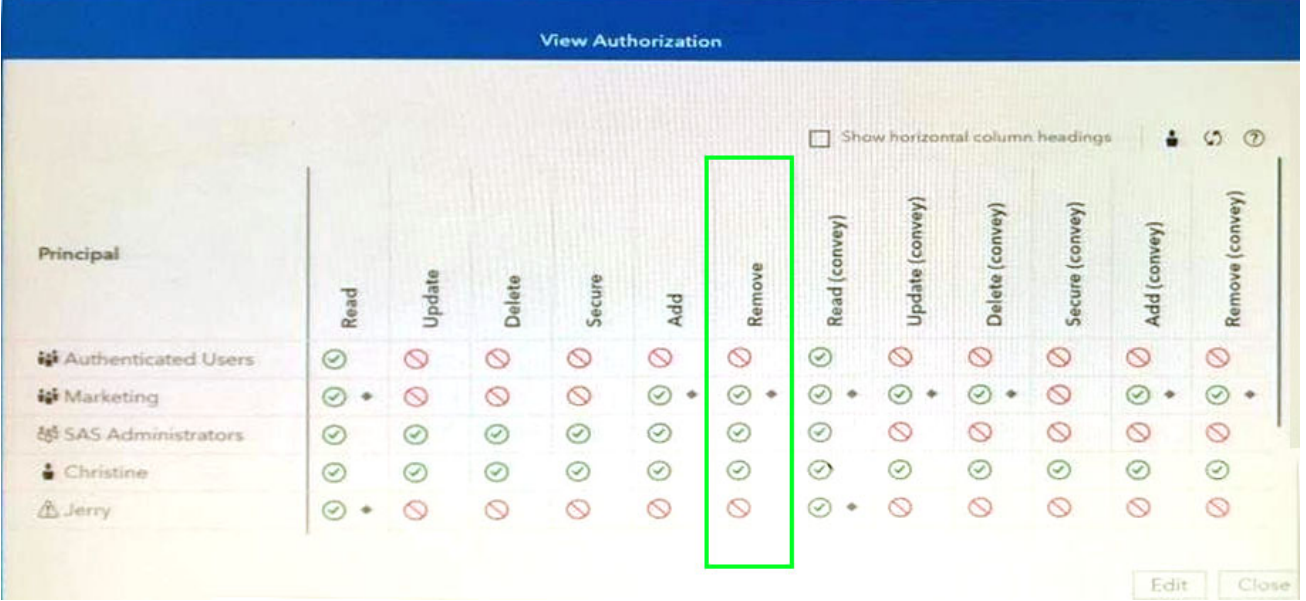

3.If you want to add a CAS worker to an MPP environment and apply the latest hotfixes at the same time, which playbook should you use?

- A. apply-license yml
- B. site yml
- C. deploy-viya yml
- D. deploy-casworker yml

#### **Answer:** D

### 4.DRAG DROP

(\*\*Note: This is an interactive item Follow the instructions to answer the question Scroll bars may appear if the windows are too small Each window can be re-sized by dragging on the 5 circles located between windows)

Drag the server and service groups from left to right and order them from top to bottom in the order in which they should be STOPPED.

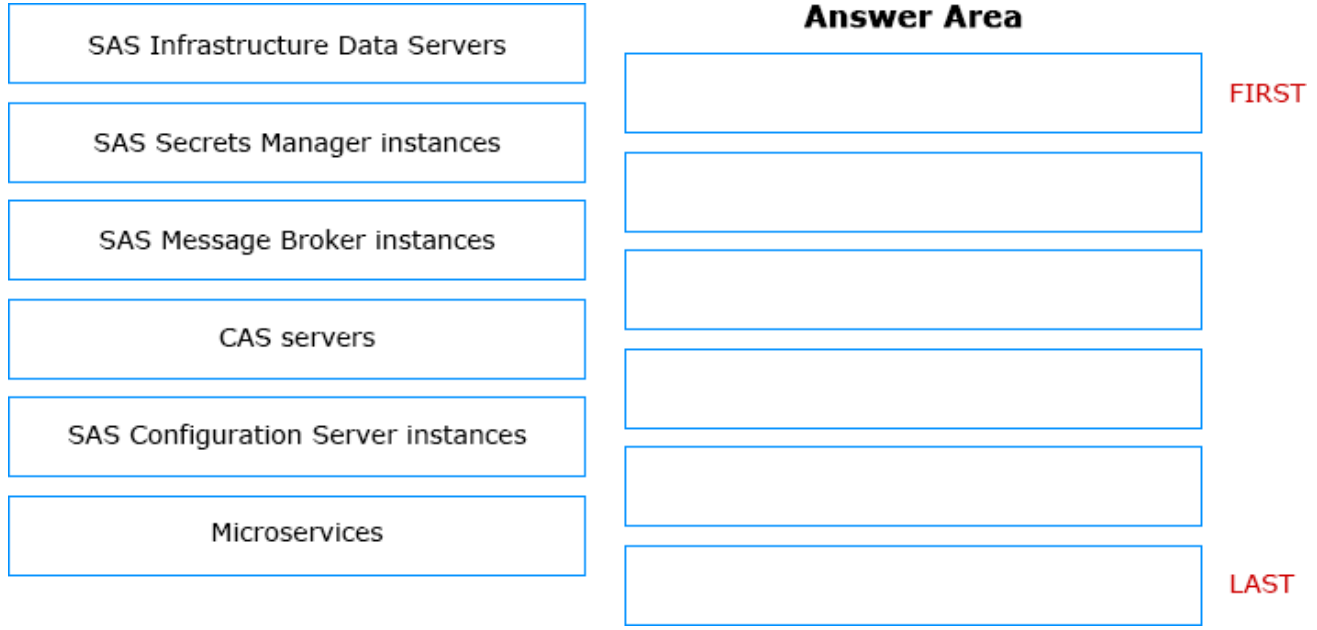

**Answer:**

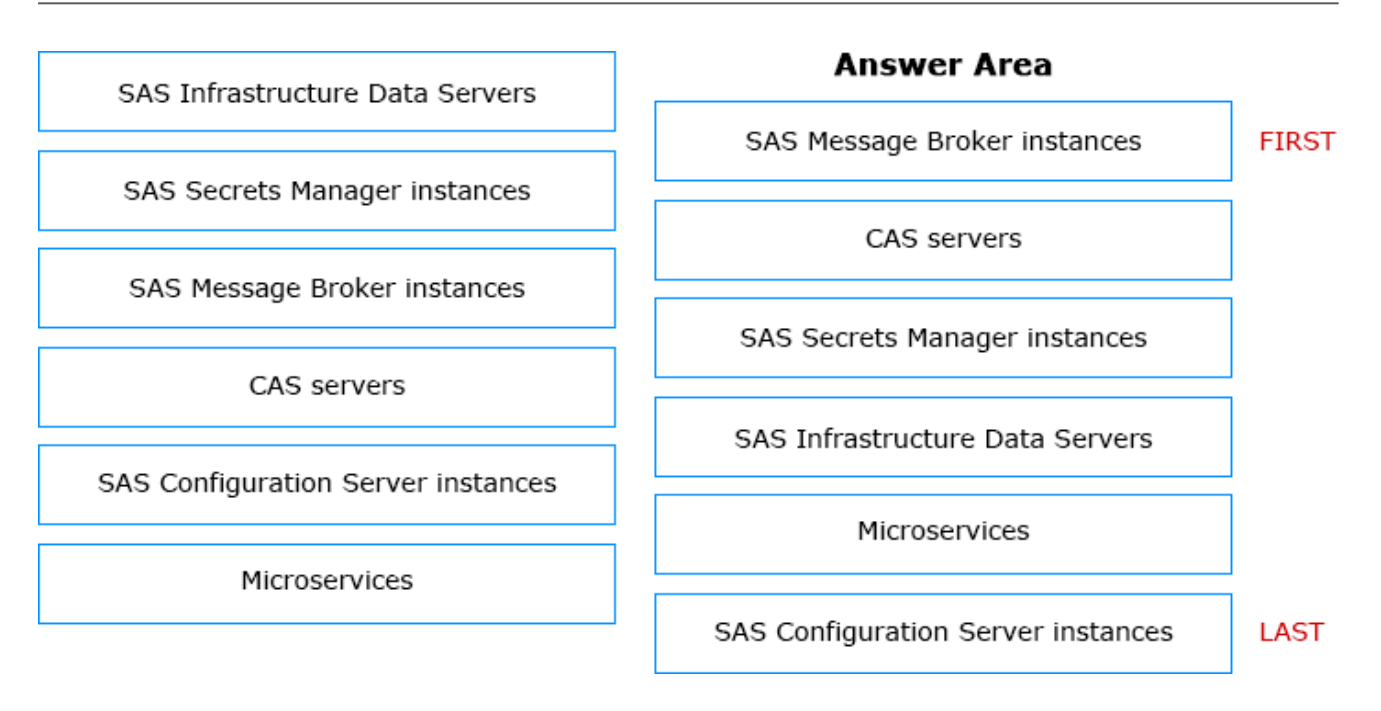

5.Which URI controls authorizations to access a content folder's descendant or children content?

- A. parent URI
- B. object URI
- C. container URI
- D. inheritance URI
- **Answer:** A